## **LOTERIA PRIMITIVA**

## **INSTRUCCIONES DE CARGA**

 Rebobina la cinta hasta el principio, pon tu casete a tres cuartas partes del volumen máximo y escribe LOAD "". Una vez cargado el programa se ejecutará automáticamente.

## **INSTRUCCIONES DE LA LOTERIA PRIMITIVA**

 Primeramente, para jugar a la LOTERIA PRIMITIVA, hemos de configurar el boleto, contestando a las preguntas:

- ¿PRECIO DEL BLOQUE?

- Introduciremos el precio del bloque que será de 25 pesetas.

- ¿QUIERE MULTIPLES?

- Tendremos que contestar con (sí/no) para jugar múltiples.

Una vez tengamos el boleto configurado, contestaremos con (sí/no) a la pregunta:

 - ¿QUIERE NUMEROS ESPECIALES? - Para introducer nuestro o nuestros números preferidos.

**iiiY YA PUEDE EMPEZAR A JUGAR AL LOTO!!!** 

El programa saca por impresora una copia del boleto.

## **SUERTE**

Copyright: Programa realizado por F. Ramírez. © 1985

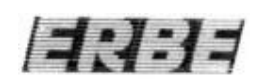

**NOTA.-** Prohibida la reproducción, transmisión, alquiler o préstamo de este programa sin la autorización expresa escrita de ERBE SOFTWARE, S. A.